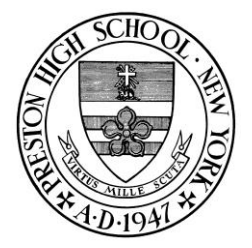

## **Congratulations on your acceptance!**

How to Register to Preston High School:

Go to our website: **[www.prestonhs.org](http://www.prestonhs.org/)**

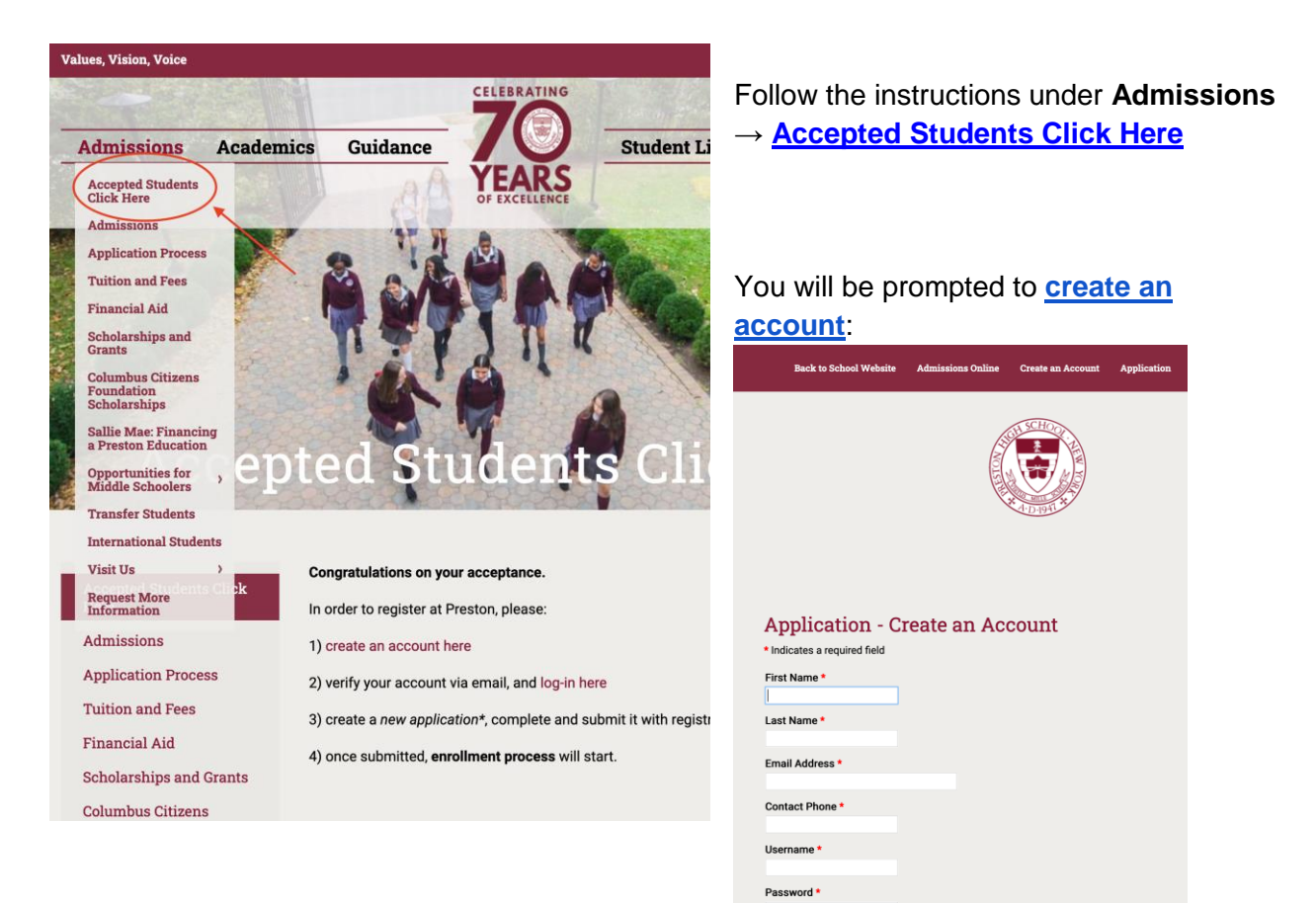

## **Verify** that account via email, then **[log in](https://phs-ny.client.renweb.com/oa/login.cfm?memberid=3943)**:

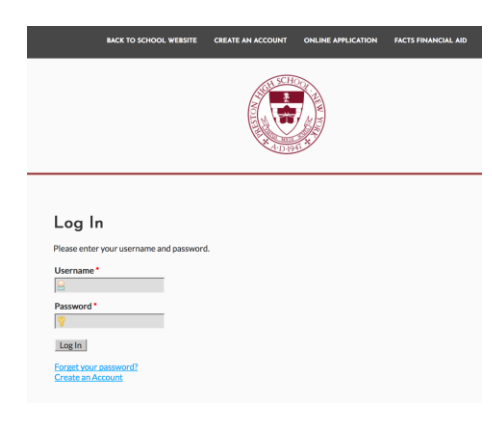

**Please Note**: our registration and enrollment procedures are a **2-step** process.

- 1. Complete the registration form and submit it with the \$105 fee.
- 2. You will then be instructed to create an enrollment account and complete the packet.

Thank you, and Welcome to Preston!